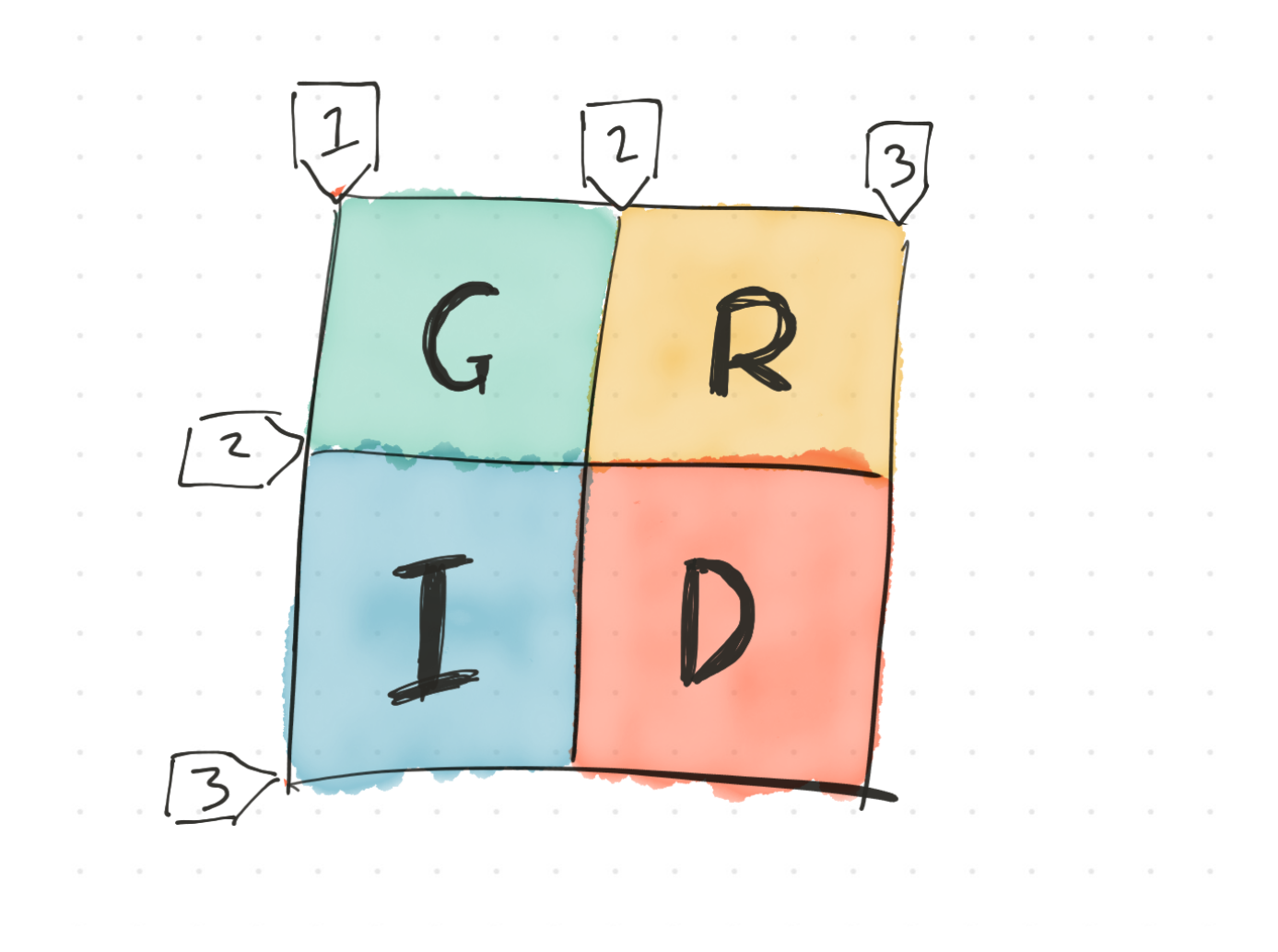

# Anton Ball

Fenders, January 2018

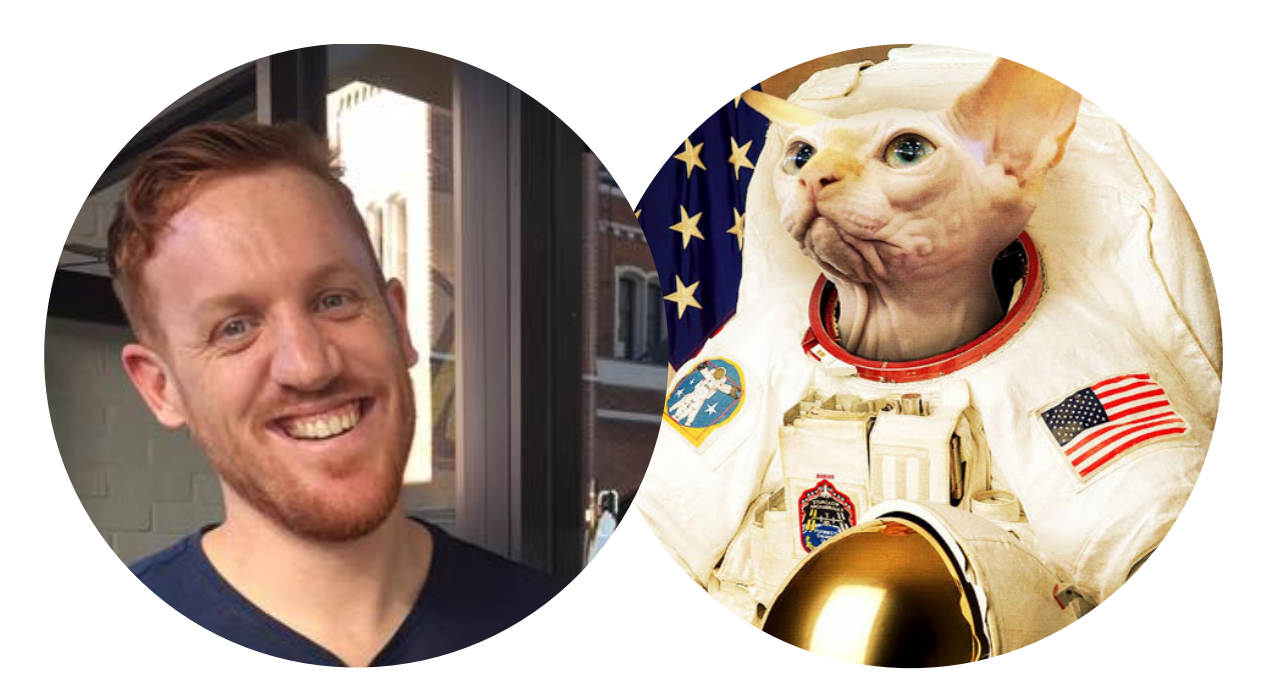

#### Anton Ball Senior UI Integrator at Velpic

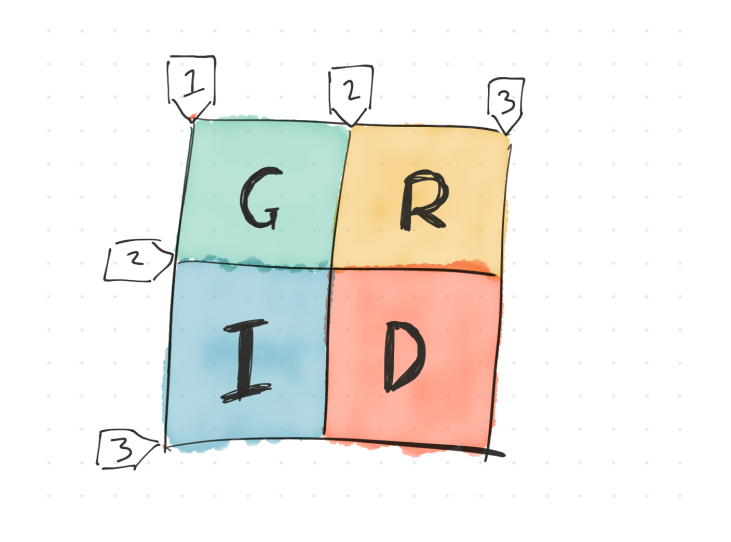

# What's Grid?

[CSS Grid Layout](https://www.w3.org/TR/css-grid-1/) is a CSS layout method designed for the two-dimensional layout of items on a webpage or application.

Rachel Andrew

# Basic grid

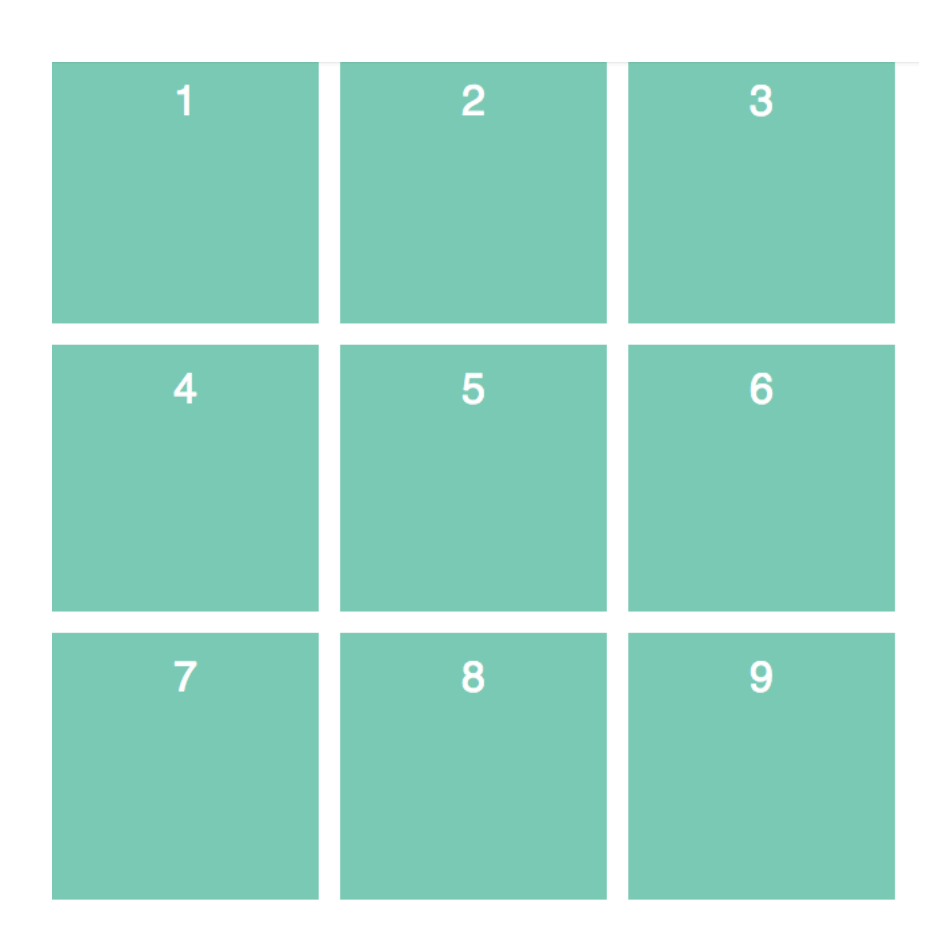

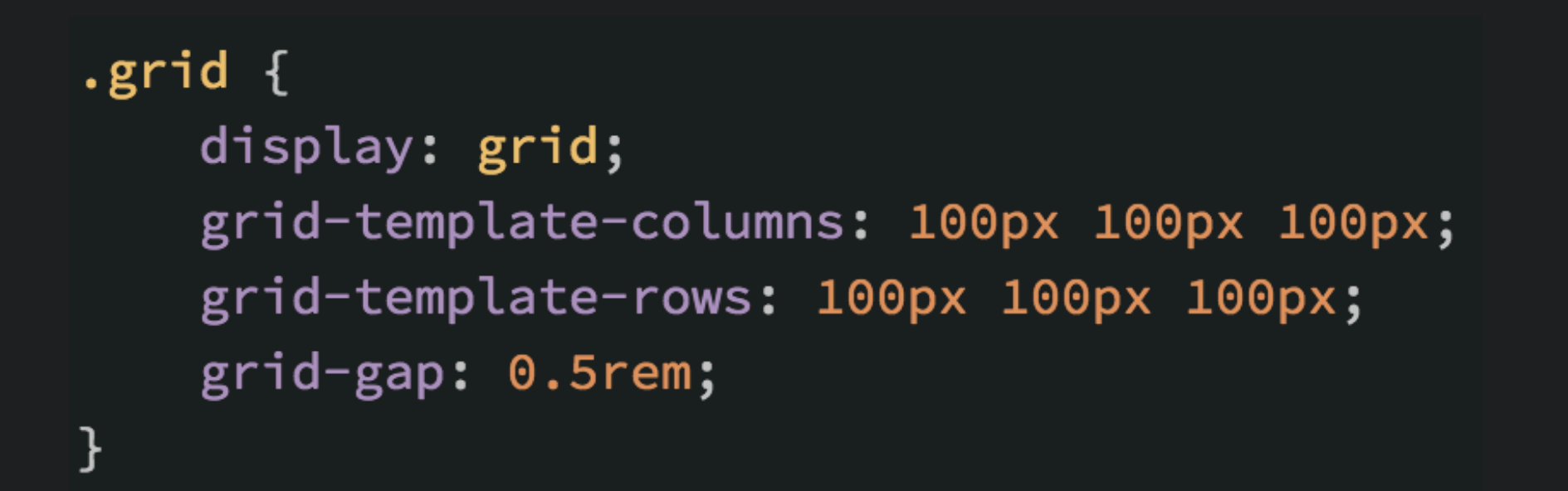

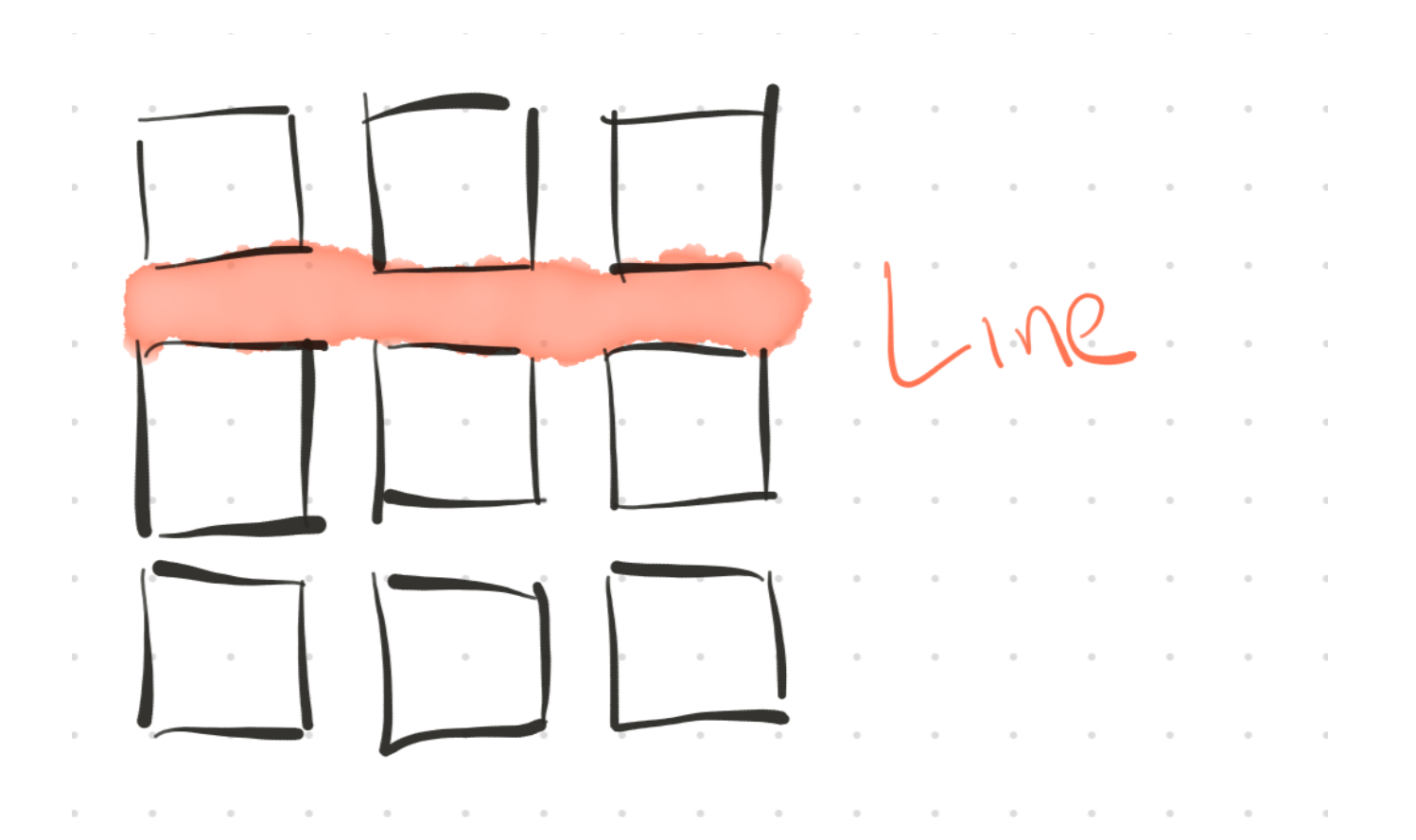

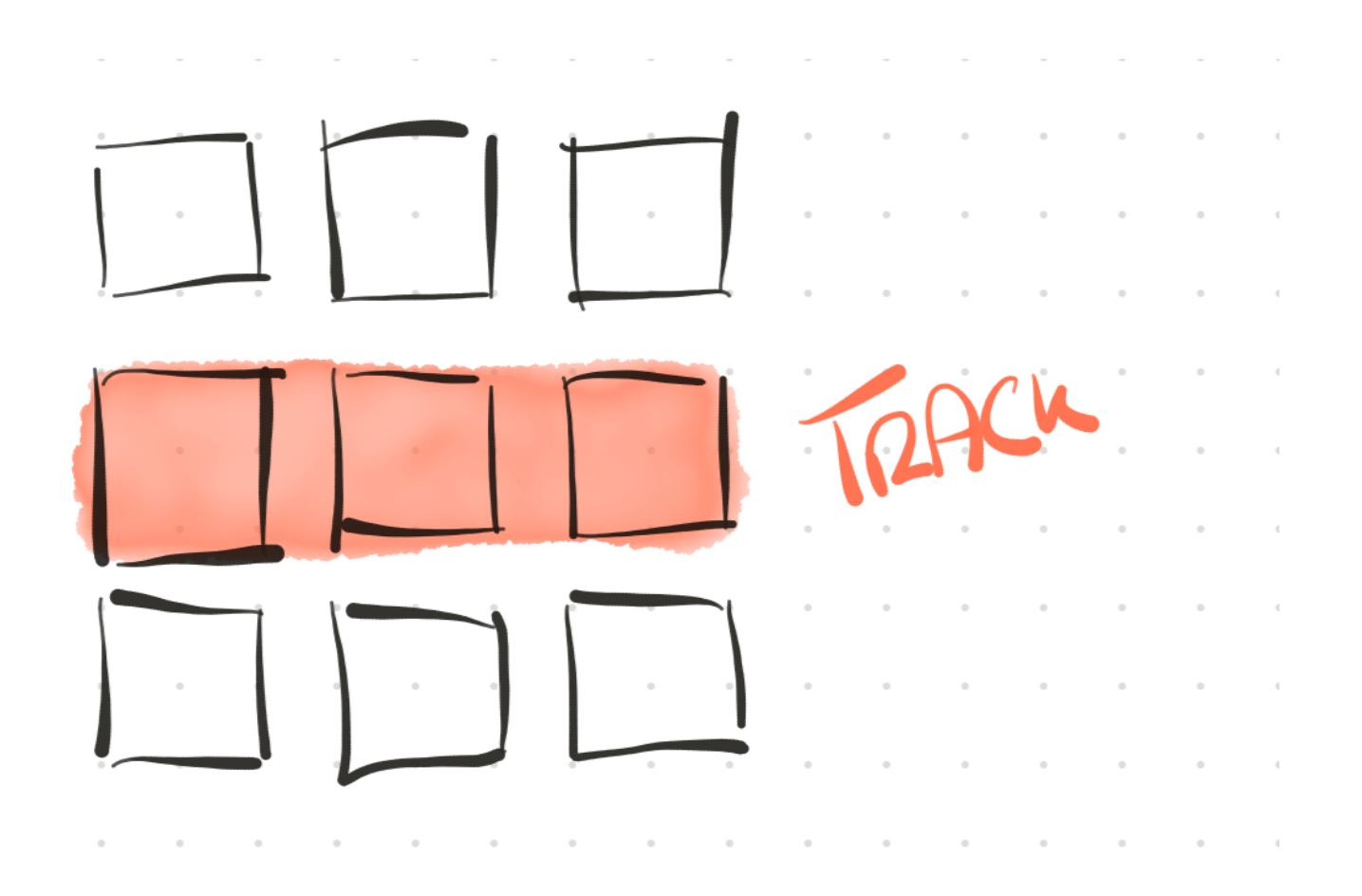

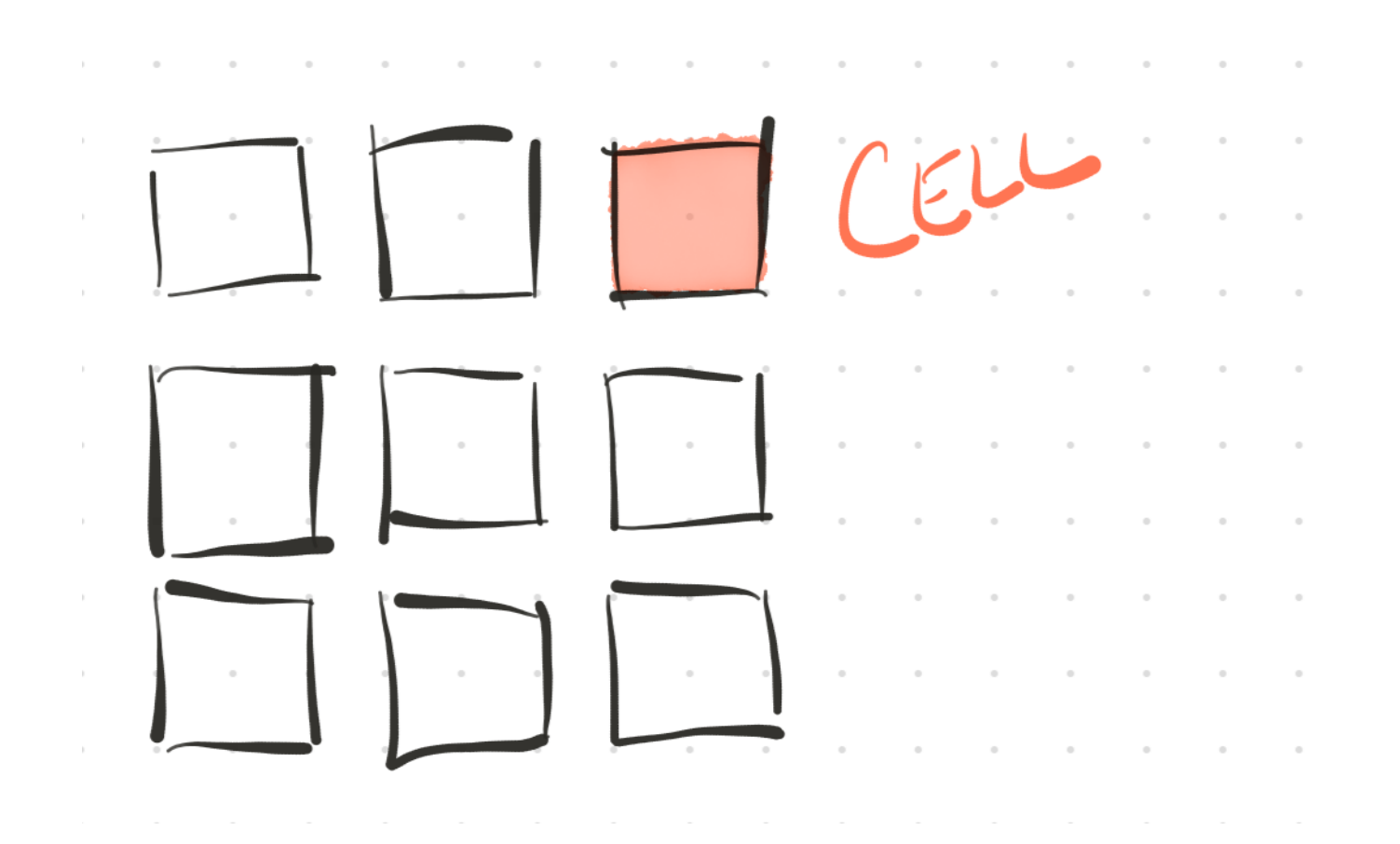

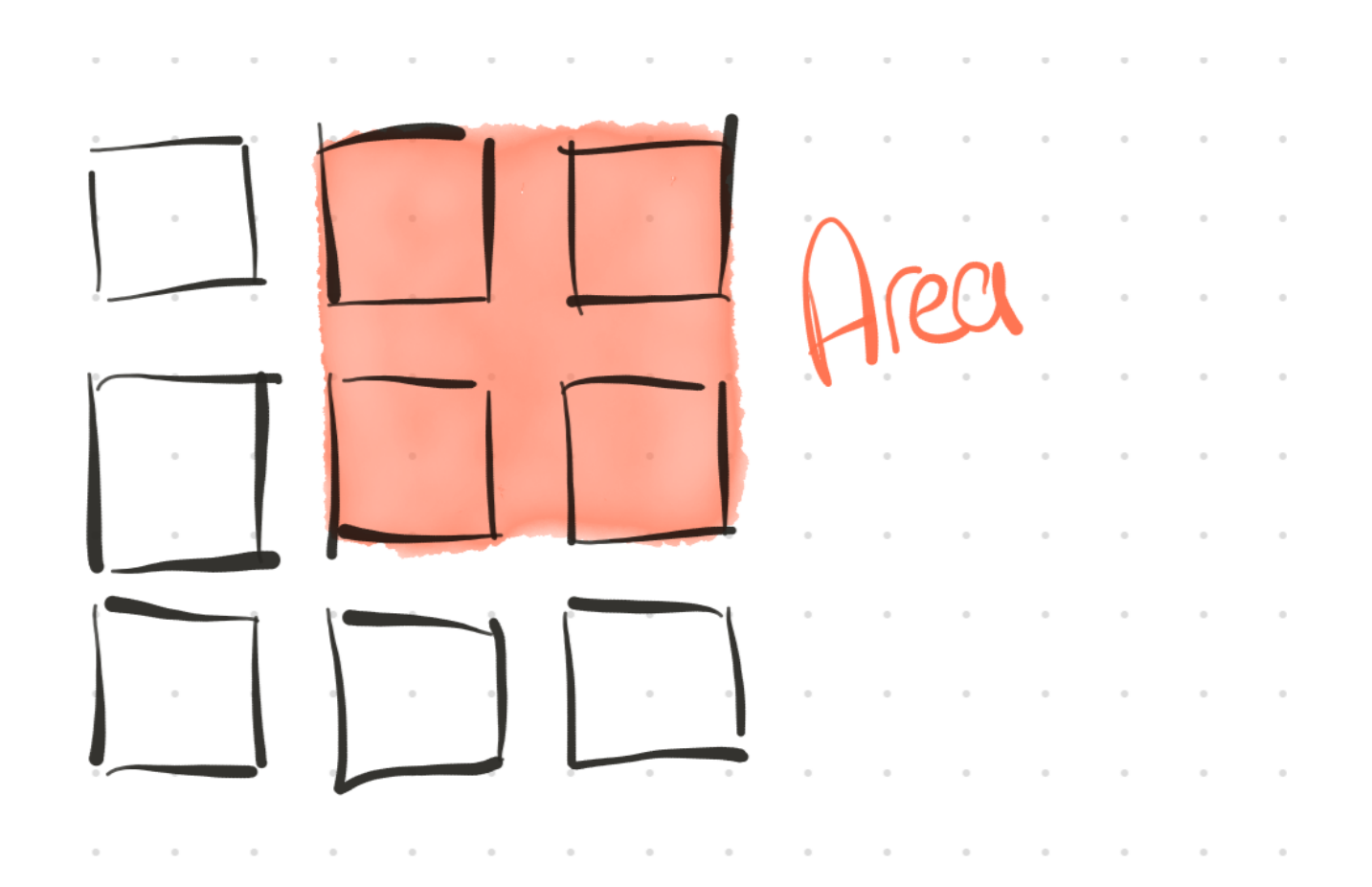

#### Example HTML

<div class="grid"> <div class="cell">1</div> <div class="cell">2</div> <div class="cell">3</div> <div class="cell">4</div> <div class="cell">5</div> <div class="cell">6</div> <div class="cell">7</div> <div class="cell">8</div> <div class="cell">9</div>  $\langle$ /div>

#### So what's new?

```
.grid {
   display: grid;
   grid-template-columns: 100px 100px 100px;
   grid-template-rows: 100px 100px 100px;
   grid-gap: 0.5rem;
}
```
#### **• display: grid**

**Where the magic happens. All children to grid items**

#### **• grid-template-columns/grid-template-rows**

**The number and size of the columns/rows. There's shorthand syntax…but I wont use it**

#### **• grid-gap**

**Essentially the margin between cells. You'll know gutter if you have used a grid framework before.**

### That's interesting… if you're making a static gallery

Lets look at new units and CSS functions and make our grid fluid

### New unit on the block, fraction (fr)

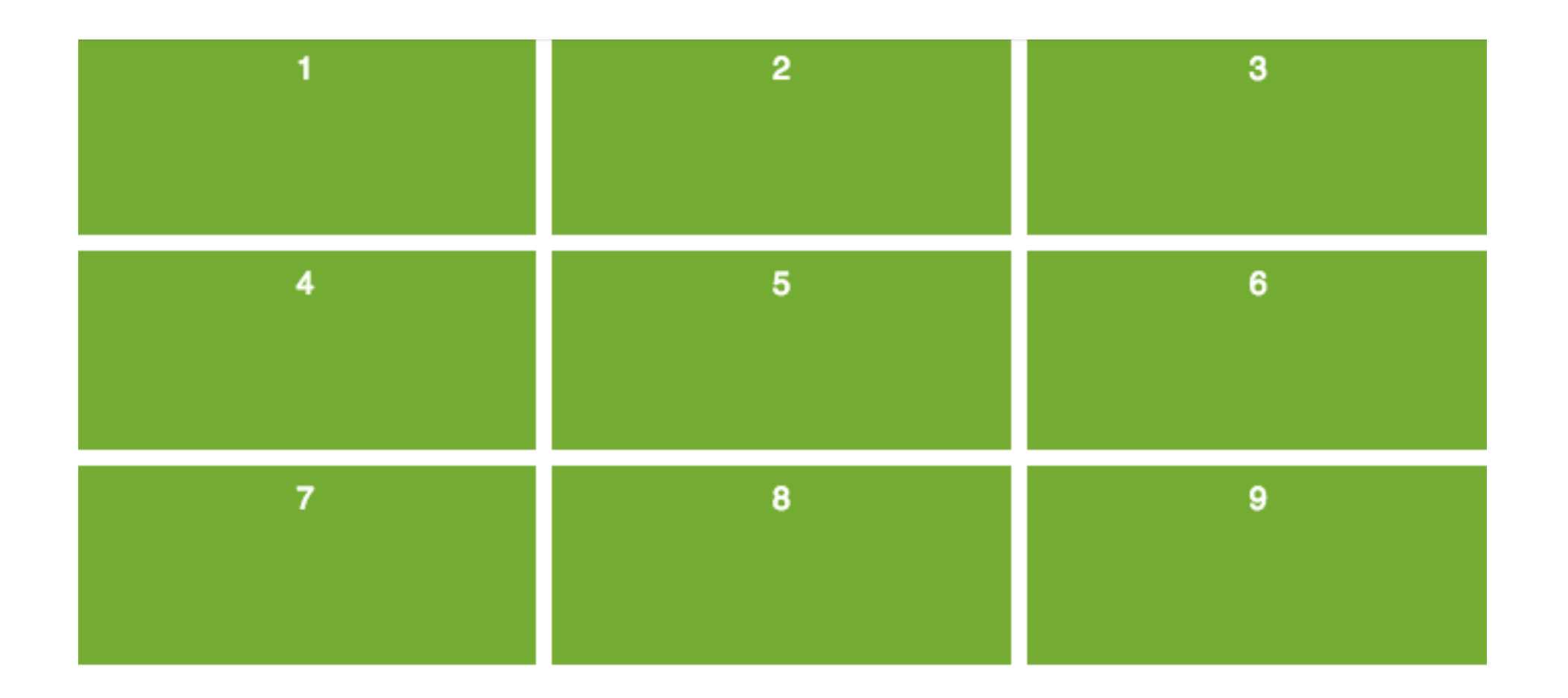

## .grid $\{$ display: grid; grid-template-columns: 1fr 1fr 1fr; }

# Setting up rows and columns is repetitive

If we had a lot more columns than we are currently making, this will get painful. Enter `repeat`.

# repeat()

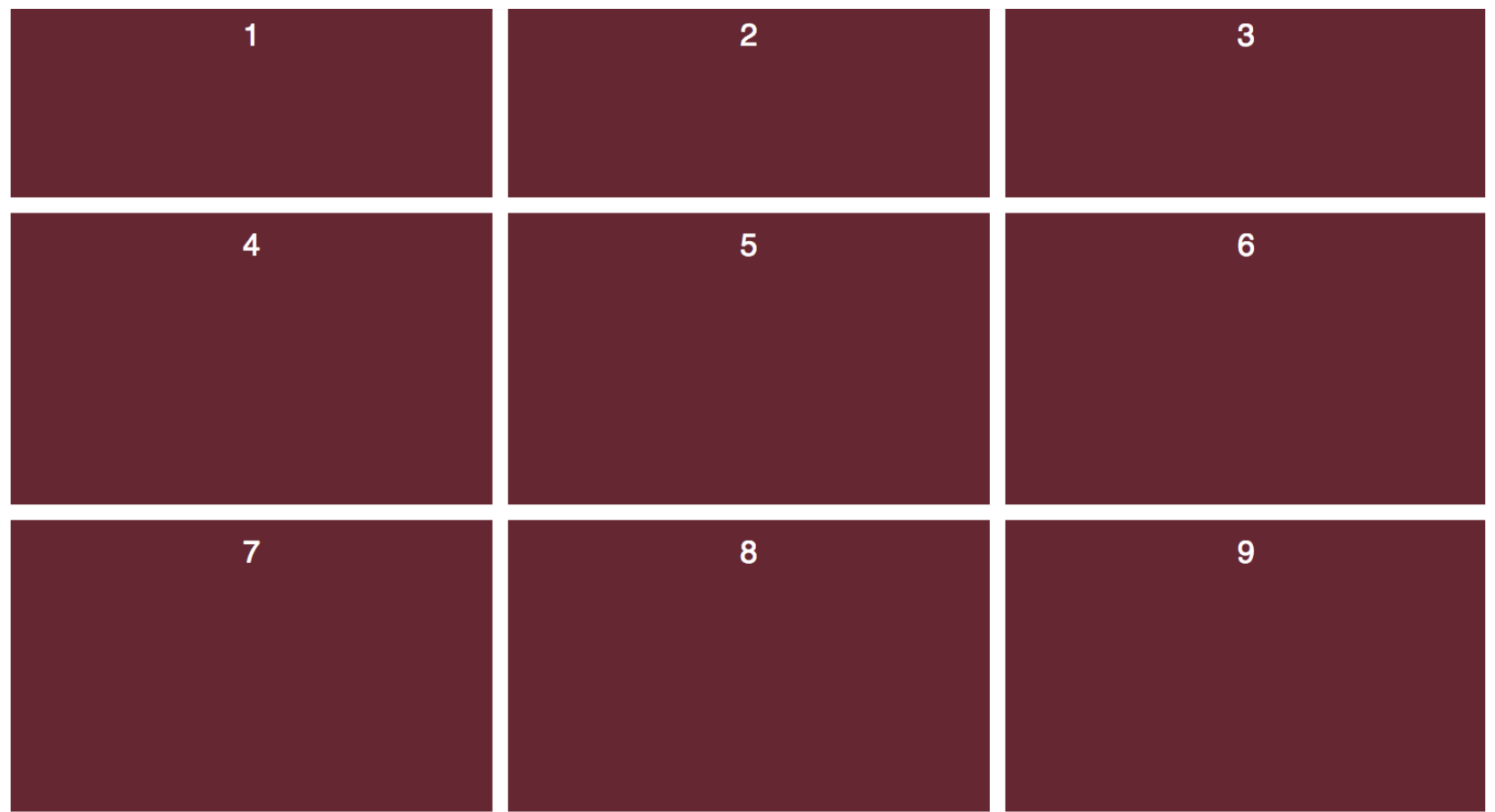

#### .grid  $\{$ display: grid; grid-template-columns: repeat(3, 1fr); grid-template-rows: 100px repeat(2, 150px);  $\}$

### Cells could get tiny, so minmax()

Sets the sizes no smaller than the min and no greater than the max. You can get a long way with this without needing media queries!

# $minmax()$

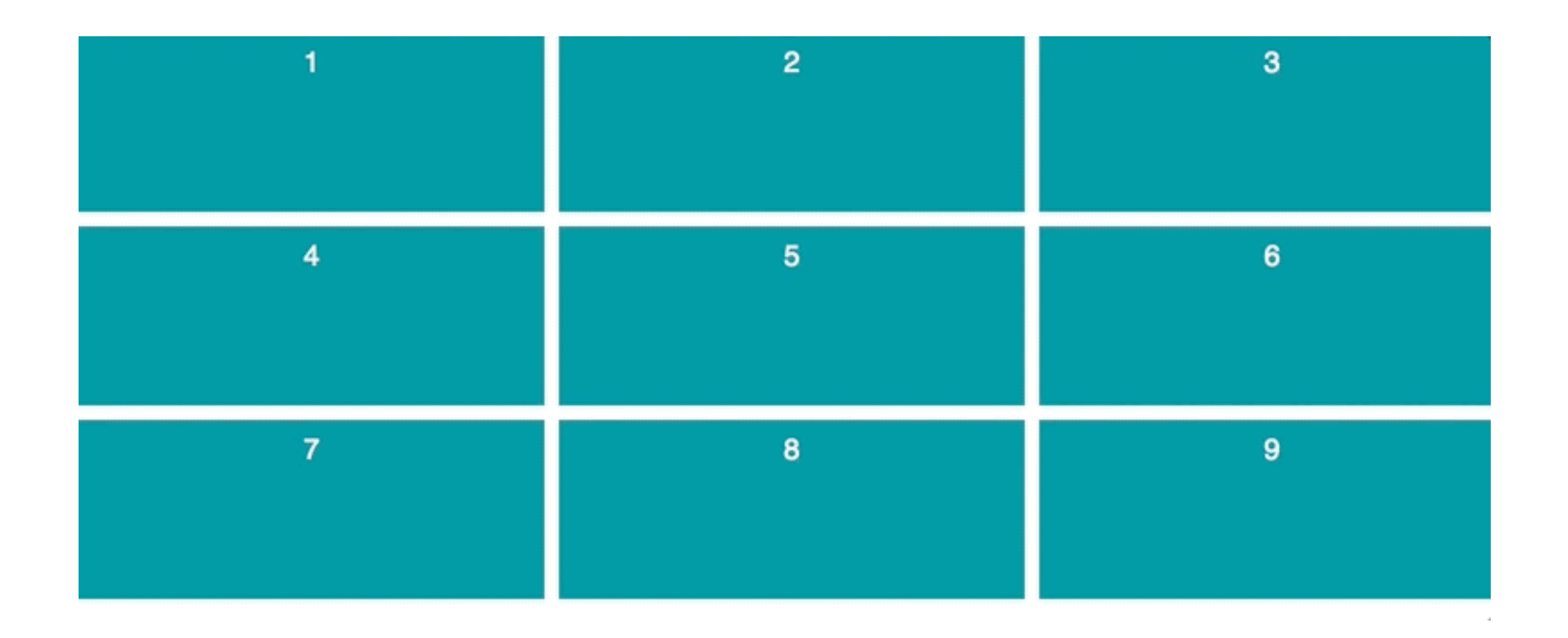

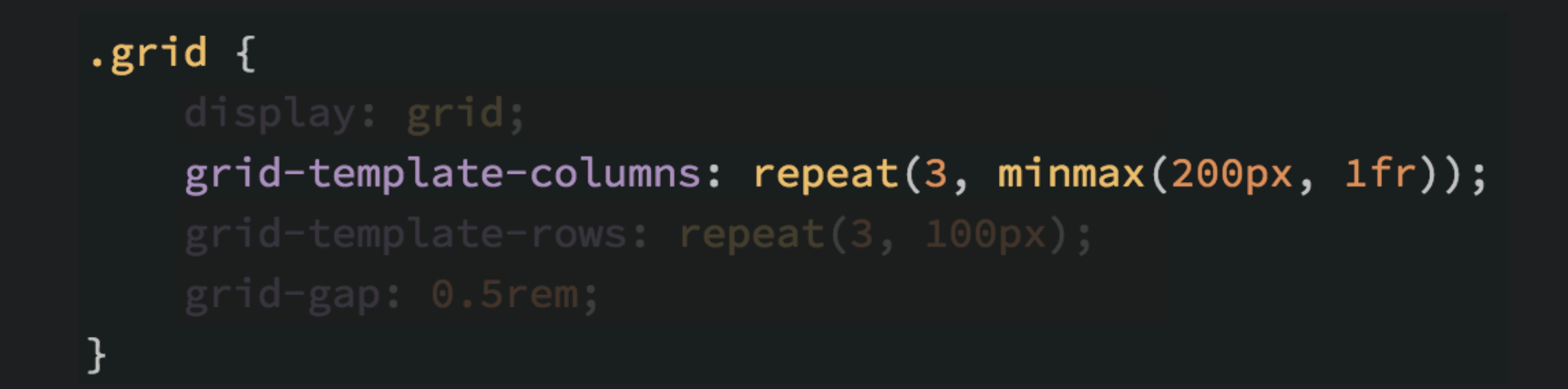

### All together now

You aren't limited to just one of the units we have discussed. You can mix them all together.

### All together now

![](_page_17_Figure_1.jpeg)

#### .grid $\{$ display: grid; grid-template-columns: 150px repeat(2, 1fr); grid-template-rows: minmax(200px, 1fr) 10% 4rem;  $\boldsymbol{\}}$

### Row/Column further reading

#### **• grid-column: span**

**You can define how many columns to span**

#### **• grid-template-column: auto/auto-fit**

**Enables a lot of responsiveness without media queries**

#### **• grid-auto-rows/columns**

**Create implicit grid tracks**

#### Positioning areas

![](_page_19_Figure_1.jpeg)

#### Positioning areas

![](_page_20_Picture_19.jpeg)

 $.$ cell-1 $\{$ grid-column:  $1 / 3$ ; grid-row:  $1 / 3$ ; }

### Grid column/row

![](_page_21_Figure_1.jpeg)

 $.$ cell-1 $\{$ grid-column:  $1 / 3$ ; grid-row:  $1 / 3$ ; }

#### Overlap

```
.cell-1\{grid-row: 1 / 3;
    grid-column: 1 / 3;
\mathcal Y
```

```
.cell-2 {
    grid-row: 2 / 4;
    grid-column: 2 / 4;
\mathcal Y
```

```
.cell-7 \{grid-column: 3 / 5;
    grid-row: 2 / 3;
\mathbf{R}
```
![](_page_22_Figure_4.jpeg)

# The holy grail

at least it was.

# The holy grail

```
.grid \{
```
 $\mathcal{F}$ 

```
grid-template-columns: repeat(3, 1fr);
grid-template-rows: auto;
```

```
.cell-1 {
     grid-column: 1 / 4;
\boldsymbol{\}}
```

```
.cell-2 {
     grid-row: 2 / 4;
\mathcal{F}
```

```
.cell-7 {
     grid-column: 1 / 4;
\mathcal{F}
```
![](_page_24_Picture_6.jpeg)

#### We can do better

the numbering can be tricky, naming is a nicer option

# The named holy grail

#### .grid $\{$

}

 $\mathbf{R}$ 

grid-template-areas: "nav nav nav" "aside contenta contentb" "aside contentc contentd"

"footer footer footer";

```
.cell-1 {
   grid-area: nav;
```

```
.cell-2 {
      grid-row: aside;
\boldsymbol{\}}
```
![](_page_26_Picture_6.jpeg)

#### Responsive

#### .grid $\{$

}

grid-template-columns: 1fr; grid-template-areas: "nav" "aside" "contenta" "contentb" "contentc" "contentd"

"footer";

![](_page_27_Picture_4.jpeg)

You can name each line in a row or column

#### $\sqrt{3}$ .grid {

grid-template-columns: [full-start] 1fr [container-start] 2fr [center-start] 2fr [container-end]1fr [full-end];

#### $\boldsymbol{\}}$

 $\mathbf{H}$ 

 $\text{cell-1}$  {

grid-column: full-start / full-end;

#### $\text{cell-2}$  {

grid-column: container-start / container-end;  $\pmb{\}}$ 

#### $.$ cell-5 {

```
grid-column: full-start / center-start;
\mathbf{H}
```

```
\text{.cell-6} {
     grid-column: center-start / full-end;
\mathcal{F}
```
![](_page_29_Picture_11.jpeg)

![](_page_29_Picture_12.jpeg)

![](_page_29_Picture_13.jpeg)

![](_page_29_Picture_14.jpeg)

 $5<sub>5</sub>$ 

6

#### $\sqrt{3}$ .grid {

grid-template-columns: [full-start] 1fr [container-start] 2fr [center-start] 2fr [container-end]1fr [full-end];

#### $\mathbf{H}$

 $\}$ 

 $\text{cell-1}$  {

```
grid-column: full-start / full-end;
```

```
\text{cell-2} {
```

```
grid-column: container-start / container-end;
\,\}
```

```
\text{.cell-5} {
    grid-column: full-start / center-start;
```

```
.cell-6 {
    grid-column: center-start / full-end;
}
```
![](_page_30_Figure_10.jpeg)

.grid { grid-template-columns: [main-start] 1fr [main-end aside-start] 1fr [aside-end]; grid-template-rows: [main-start] 1fr 1fr  $[main-end];$ 

 $.$ cell-1 { grid-area: main; }

![](_page_31_Picture_3.jpeg)

#### Support

It's not bad

![](_page_32_Picture_8.jpeg)

#### Use in production

#### **• There's no Polyfill**

**Grid is too complex**

#### **• @supports(display: grid)**

**Fallback will likely be Flex - depends on your project**

#### **• JS load a fallback**

**There's efficiency to be gained Stripe does this, but…**

# Further Reading

- **• Rachel Andrew anything - book, talks, blogs, but especially:**
- **• gridbyexample.com/**
- **• Wes Bos is releasing a grid course**
- **• mozilladevelopers.github.io/playground/**

![](_page_34_Picture_5.jpeg)

#### TOMORROW ift.tt/2ESwnK2

![](_page_34_Picture_7.jpeg)

18/1/18, 2:35 am

![](_page_35_Picture_0.jpeg)

#### Examples on CodePen: **https://codepen.io/collection/nLxmgY/**